# **S E R V I C E N O T E**

Supersedes: NONE

**3499B-02**

## 3499B Switch/Control Mainframe 44470A

**Serial Numbers: cn38428201 / cn38428408**

**With heavy inductive load, the 3499B display may either go dark or freeze up**

**Duplicate Service Notes: 3499A-02: Serial Numbers: cn38428601 / cn38428665**

**To Be Performed By: Agilent-Qualified Personnel**

**Parts Required: NONE**

#### **Situation:**

At some points in the test sequence, a relay is connected with a AC inductive load(high voltage:Vac >120V, high current: >0.5A) like a big coil driven by AC current. when 3499B close the relay and then open it, the 3499B display may either go dark or may have all its segments light up and stay lit up. But, this doesn't affect the functions of 3499B and its modules.

### ADMINISTRATIVE INFORMATION

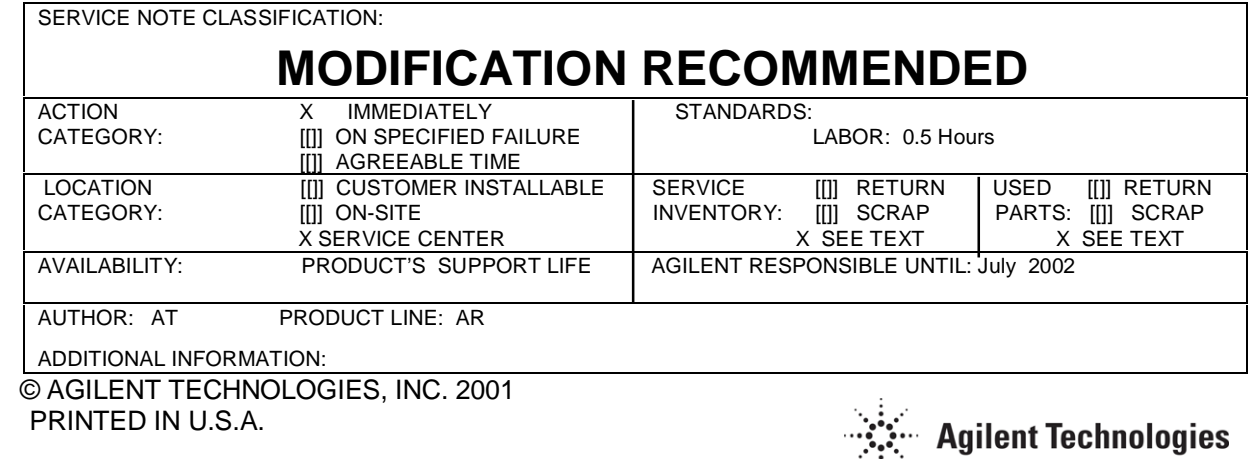

November 8, 2000

#### **Solution/Action:**

Upgrading the 3499B firmware from V1.0 to V.1.1 can completely solve the problem. Please contact 3499 Support team for V1.1 firmware. E-mail: support\_3499@agilent.com or download firmware from website:

http://ctmoweb.chn.agilent.com/

Service Inventory is not affected and no used parts.